# **Application: gvSIG desktop - gvSIG bugs #846**

## **Output layer geoprocess Intersection**

07/09/2012 09:46 AM - María Maluenda

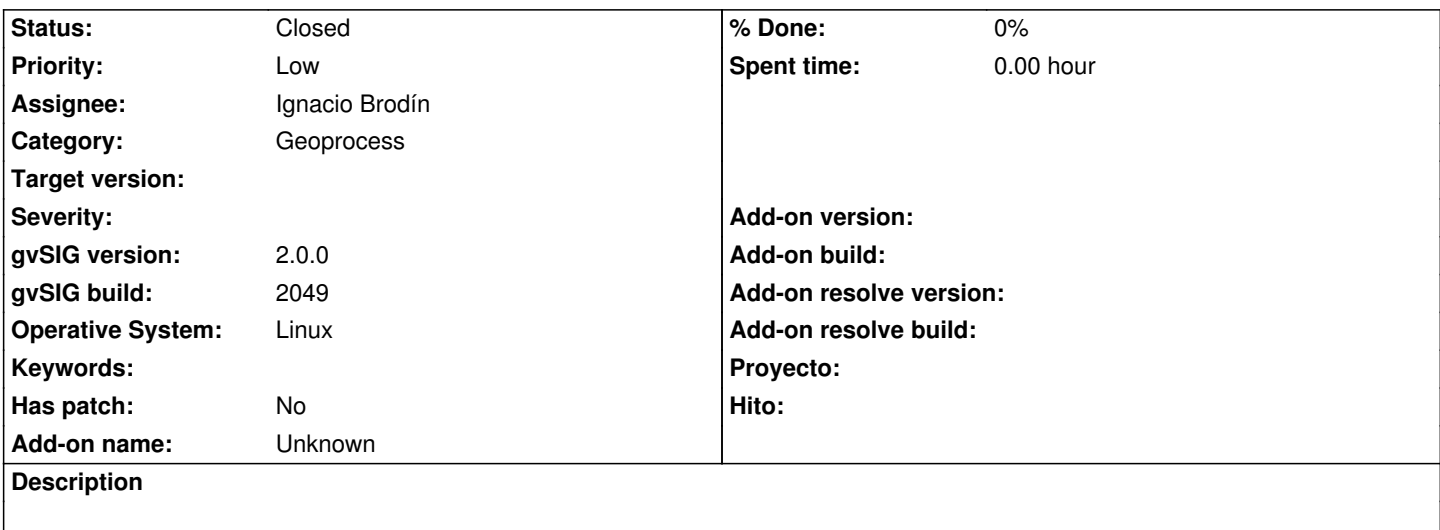

This process always loads three layers, but if a layer does not contain data isn't called Null.

Apply this geoprocess with the linear layers:

- geodata/vector/SHP2D/Alicante\_Comunicaciones\_ICV\_SHP2d/Alicante\_Comunicaciones\_ICV\_SHP2d.shp

- geodata/vector/SHP2D/Alicante\_Comunicaciones\_2\_ICV\_SHP2d/Alicante\_Comunicaciones\_2\_ICV\_SHP2d.shp

And is created 2 output layers, the output layer of type point not contain data, but isn't called Null.

## **History**

## **#1 - 09/24/2012 02:47 PM - María Maluenda**

*- Target version set to 2.0.0-rc1*

This process always loads three layers. If a layer does not contain data it is called Null\_. This is a limitation of SEXTANTE. In this case,are loaded two layer (#696) but the problem is that point layer not contain data but isn't called Null\_.

## **#2 - 10/05/2012 10:20 AM - Vicent Domenech**

Can be related with #1135

## **#3 - 10/22/2012 07:07 PM - Manuel Madrid**

*- Priority changed from Normal to Low*

## **#4 - 12/07/2012 01:47 PM - Joaquín del Cerro Murciano**

*- Target version changed from 2.0.0-rc1 to 2.0.0-final*

#### **#5 - 12/15/2012 06:38 PM - Manuel Madrid**

*- Target version deleted (2.0.0-final)*

#### **#6 - 01/13/2014 07:47 PM - Álvaro Anguix**

*- Assignee set to Ignacio Brodín*

Nacho, me suena que alguna vez comentamos esto y no era un bug, pues en alguna ocasión sí tenía sentido.

#### **#7 - 01/16/2014 01:23 PM - Álvaro Anguix**

*- Status changed from New to Awaiting response*

#### **#8 - 01/23/2014 05:40 PM - Ignacio Brodín**

*- Status changed from Awaiting response to Fixed*

Por un lado hay un problema relacionado con esto que viene por como están montados los algoritmos de sextante. De forma fija debes decir las salidas que tiene, es decir cuantas y de que tipo serán las capas que genera. O hacemos un algoritmo para cada tipo de capa (Intersección para puntos, Intersección para polígonos, Intersección para líneas) o dependiendo del tipo las otras salen vacias. Esto pasa en casi todos los geoprocesos que puedan tener distintas entradas.

Por otro lado hay intersecciones, como por ejemplo, intersección de polígonos que puede generar una capa de polígonos con las intersecciones y otra de puntos con los puntos donde intersectan los bordes de estos. Esto ya iba así en los geoprocesos que hizo Zabala y viene un poco por cosas de JTS. Pasaría parecido con intersecciones entre líneas que puede generar una de puntos y una de líneas.

#### **#9 - 02/26/2014 12:40 PM - Álvaro Anguix**

*- Status changed from Fixed to Closed*